# IS 0020 Program Design and Software Tools

Preprocessing Lecture 12

April 7, 2005

# Preprocessing

 $\sqrt{2}$ 

- Preprocessing
  - Occurs before program compiled
    - Inclusion of external files
    - Definition of symbolic constants
    - Macros
    - Conditional compilation
    - Conditional execution pf preprocessing directive
  - All directives begin with #
    - Can only have whitespace before directives
  - Directives not C++ statements
    - Do not end with;

## The #include Preprocessor Directive

- **#include** directive
  - Puts copy of file in place of directive
  - Two forms
    - #include <filename>
      - For standard library header files
      - Searches pre-designated directories
    - #include "filename"
      - Searches in current directory
      - Normally used for programmer-defined files
- Usage
  - Loading header files
    - #include <iostream>
  - Programs with multiple source files
  - Header file
    - · Has common declarations and definitions
    - Classes, structures, enumerations, function prototypes
    - · Extract commonality of multiple program files

© 2003 Prentice Hall, Inc. All rights reserved.

#### The #define Preprocessor Directive: Symbolic Constants

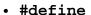

- Symbolic constants
  - Constants represented as symbols
  - · When program compiled, all occurrences replaced
- Format
  - #define identifier replacement-text
  - #define PI 3.14159
- Everything to right of identifier replaces text
  - #define PI=3.14159
  - Replaces PI with "=3.14159"
  - · Probably an error
- Cannot redefine symbolic constants
- Advantage: Takes no memory
- Disadvantages
  - Name not seen by debugger (only replacement text)
  - Do not have specific data type
- const variables preferred

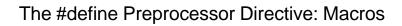

- Macro
  - Operation specified in **#define**
  - Macro without arguments
    - Treated like a symbolic constant
  - Macro with arguments
    - Arguments substituted for replacement text
    - · Macro expanded
  - Performs a text substitution
    - No data type checking

© 2003 Prentice Hall, Inc. All rights reserved.

#### The #define Preprocessor Directive: Macros

Example

```
#define CIRCLE_AREA( x ) ( PI * ( x ) * ( x ) )
area = CIRCLE_AREA( 4 );
   becomes
area = ( 3.14159 * ( 4 ) * ( 4 ) );
```

- Use parentheses
  - Without them,
    #define CIRCLE\_AREA( x ) PI \* x \* x
    area = CIRCLE\_AREA( c + 2 );
    becomes
    area = 3.14159 \* c + 2 \* c + 2;
    which evaluates incorrectly

© 2003 Prentice Hall, Inc. All rights reserved.

ر

## The #define Preprocessor Directive: Macros

Multiple arguments

```
#define RECTANGLE_AREA( x, y ) ( ( x ) * ( y ) )
rectArea = RECTANGLE_AREA( a + 4, b + 7 );
  becomes
rectArea = ( ( a + 4 ) * ( b + 7 ) );
```

#### #undef

- Undefines symbolic constant or macro
- Can later be redefined

© 2003 Prentice Hall, Inc. All rights reserved.

# **Conditional Compilation**

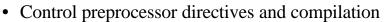

- Cannot evaluate cast expressions, sizeof, enumeration constants
- Structure similar to if

```
#if !defined( NULL )
  #define NULL 0
#endif
```

- Determines if symbolic constant **NULL** defined
- If **NULL** defined,
  - defined( NULL ) evaluates to 1
  - #define statement skipped
- Otherwise
  - #define statement used
- Every #if ends with #endif

© 2003 Prentice Hall, Inc. All rights reserved.

8

## **Conditional Compilation**

- Can use else
  - #else
  - #elif is "else if"
- Abbreviations
  - **#ifdef** short for
    - #if defined(name)
  - #ifndef short for
    - #if !defined(name)
- "Comment out" code
  - Cannot use /\* ... \*/ with C-style comments
    - Cannot nest /\* \*/
  - Instead, use

#if 0

code commented out

#endif

- To enable code, change 0 to 1

© 2003 Prentice Hall, Inc. All rights reserved.

#### **Conditional Compilation**

Debugging

#define DEBUG 1

#ifdef DEBUG

cerr << "Variable x = " << x << endl;</pre>

#endif

- Defining **DEBUG** enables code
- After code corrected
  - Remove #define statement
  - Debugging statements are now ignored

© 2003 Prentice Hall, Inc. All rights reserved.

10

# The #error and #pragma Preprocessor Directives

11

- #error tokens
  - Prints implementation-dependent message
  - Tokens are groups of characters separated by spaces
    - #error 1 Out of range error has 6 tokens
  - Compilation may stop (depends on compiler)

#### • #pragma tokens

- Actions depend on compiler
- May use compiler-specific options
- Unrecognized **#pragmas** are ignored

© 2003 Prentice Hall, Inc. All rights reserved.

#### The # and ## Operators

12

- # operator
  - Replacement text token converted to string with quotes #define HELLO( x ) cout << "Hello, " #x << endl;</p>
  - **HELLO( JOHN )** becomes
    - cout << "Hello, " "John" << endl;</li>
    - Same as cout << "Hello, John" << endl;
- ## operator
  - Concatenates two tokens #define TOKENCONCAT( x, y ) x ## y
  - TOKENCONCAT (O, K) becomes
    - OK

## Line Numbers

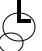

#### • #line

- Renumbers subsequent code lines, starting with integer
  - #line 100
- File name can be included
- #line 100 "file1.cpp"
  - Next source code line is numbered 100
  - For error purposes, file name is "file1.cpp"
  - Can make syntax errors more meaningful
  - Line numbers do not appear in source file

 $\hbox{@ 2003 Prentice Hall, Inc. }$  All rights reserved.

#### **Predefined Symbolic Constants**

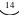

- Five predefined symbolic constants
  - Cannot be used in **#define** or **#undef**

| Symbolic constant | Description                                                                                      |
|-------------------|--------------------------------------------------------------------------------------------------|
| LINE              | The line number of the current source code line (an integer constant).                           |
| FILE              | The presumed name of the source file (a string).                                                 |
| DATE              | The date the source file is compiled (a string of the form "Mmm dd yyyy" such as "Jan 19 2001"). |
| TIME              | The time the source file is compiled (a string literal of the form "hh:mm:ss").                  |

Assertions

15

- assert is a macro
  - Header <cassert>
  - Tests value of an expression
    - If O (false) prints error message, calls abort
      - Terminates program, prints line number and file
      - Good for checking for illegal values
    - If 1 (true), program continues as normal
  - assert( x <= 10 );</pre>
- To remove **assert** statements
  - No need to delete them manually
  - #define NDEBUG
    - All subsequent assert statements ignored